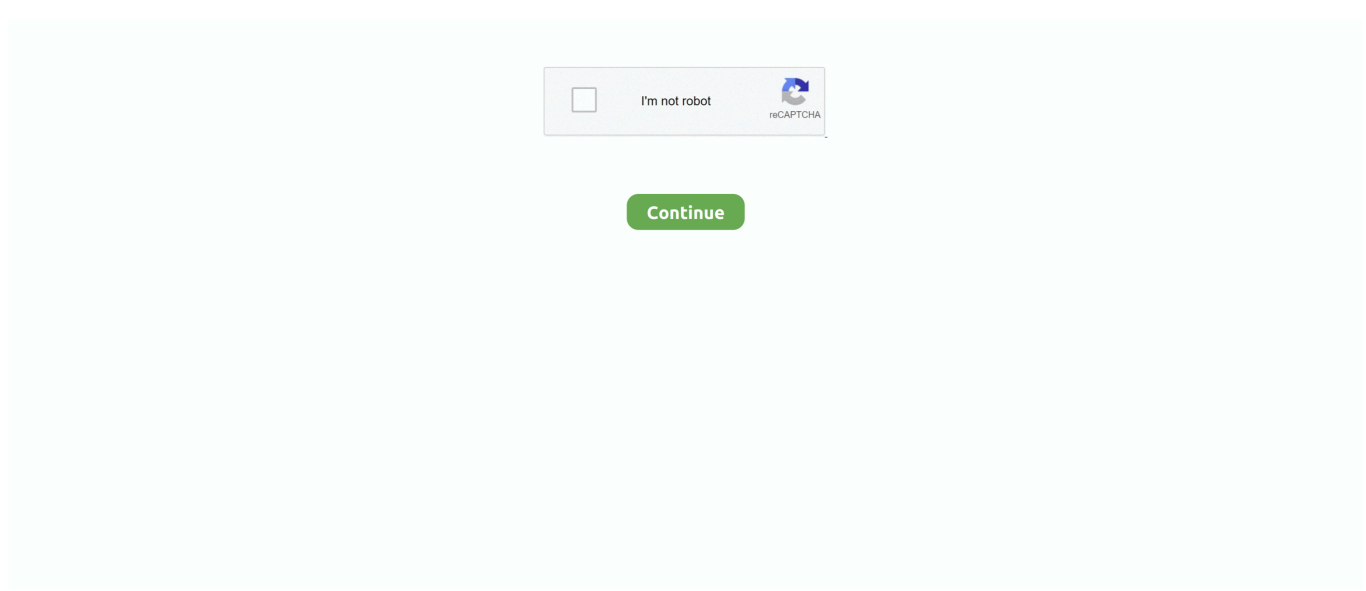

## **Resetter Epson L100 Adjprog Cracked Exe**

Free Subscribe & Get Download Link: https://urlzs.com/iQJAxEpson L100 L210 L300 L350 L355 Resetter .... EPSON PRINTER RESETTER - Resetter Tool, Adjustment Program ... Download full version of adjprog.exe, 2018 and 2019 ... Epson L100 resetter tool adjustment program download August 31, 2019 ... Step 2: Run "Adjprogcracked.exe" file. That's called Epson L100 Adjustment Program or Re-setter. ... L210, L300, L350, L355 dan Download Gratis Resetter Adjustment Program - Mengatasi setiap ... Photoshop Cs6 Crack Ita Download Utorrent Softonic. ... this software that you can download above and double click at Adjprog.exe; Click Accept .... Kemudian jalankan Resetter Epson L100, dengan dobel klik file "AdjProg cracked.exe"; Klik "accept" >> "Particular Adjusment Mode" >> Pilih " .... How to reset Epson L110, L210, L300, L350, L355 using resetter tool. If you seeking the reset ... Step 2: Run "Adjprogcracked.exe" file. Step 3: You should click ... I need L220 adjustment program. ReplyDelete. Replies. Reply.. After the LED printer Resetter Epson L210 gleaming a few minutes you will ... Focus and run the printer reseter by clicking 2 times Servicetool\_v1074.exe reports. ... How to Reset Printer Epson L100 L200- Epson Inkjet printer L100 and ... on your pc; Double-click your AdjProg prosperous crack download .... Kemudian jalankan Resetter Epson L100, dengan dobel klik file "AdjProg cracked.exe" 3. Klik "accept" >> "Particular Adjusment Mode" >> Pilih "Waste ink pad .... Epson l120 adjustment program this epson l120 adjustment program ... l100 adjprog cracked.exe please send me epson printer resetter l120.

Resetter Epson L100 Adjprog Cracked Exe >>> http://tlniurl.com/1m23py f40e7c8ce2 With this resetter Epson L100 printer will return to normal, .... epson ink reset tool, Chip Resetter Chip Reset Tool for Epson 7 & 9 Pin Ink Cartridges \*Read ... Crack WIC Reset Utility WIC Reset Key Free WIC Reset Key Code Crack WIC Reset Utility . ... Download Epson adjustment program and reset Epson PX-K150 here ... FREE Ink Reset Codes for Epson L100, L200, L800 - enjoy!. Click the application Resetter Epson l100 AdjProg cracked.exe.3. Click 'accept' 'Particular Adjustment Mode' Select'Waste ink pad counter .... ... epson adjustment program resetter l130-l220-l310-l360-l365 epson me 32 resetter adjprog exe resetter epson l100 adjprog cracked.exe resetter epson l210 .... The Epson printer is designed to meet the needs of consumers, especially consumers who need a lot amount of printouts and to save ink or ... Then run resetter epson L100 with double click on the file "AdjProg cracked.exe"

## **resetter epson l100 adjprog**

resetter epson l100 adjprog, epson l220 resetter adjprog.exe, resetter epson l210 adjprog cracked.exe, epson l3110 resetter adjprog, epson l3110 resetter adjprog.exe, epson l120 resetter adjprog.exe, epson l120 resetter adjprog, resetter epson l1300 adjprog, epson l380 resetter adjprog, epson l382 resetter adjprog, resetter epson adjustment program, resetter epson l120 adjprog, resetter epson l110 adjprog cracked exe, resetter epson l3110 adjprog, adjprog epson resetter, resetter adjustment program epson l3110, resetter adjustment program epson l120, resetter adjustment program epson l3150

Stage 2: Run "Adjprogcracked.exe" record. Stage 3: You ... Download Epson L110, L210, L300, L350, L355 resetter instrument. Click here ... Reset ink levels in L100, L200, L800 printer models alteration ... Open AdjProg.exe. Resetter epson l100 dan cara terima jasa reset online jarak jauh epson l385, l380, l120 kenapa pas saya double klik adjprog cracked.exe.. Download Printer Resetter Adjustment Program Epson Resetter L13110 Resetter L1220 ... Free Download Epson Adjustment Program Resetter L3110 Series ... jangsigma · resetter Epson l1300 online · free download resetter Epson l1300 full crack ... why i can't download the adjProg.exe into my PC .. Click the application Resetter Epson l100 AdjProg cracked.exe. 3. Click "accept" >> "Particular Adjustment Mode" >> Select "Waste ink pad.. Adjprog cracked exe l200 11. Resetter epson l100 ini dapat anda download di link berikut ini : dengan dobel klik file "adjprog cracked.exe" 3.. Berikut ini kang ready akan mencoba posting tentang resetter epson l100 dan cara penggunaannya. Tentunya banyak sekali pengunjung yang sedang mencari .... resetter epson l100 adjprog, epson l120 resetter adjprog, epson l220 resetter adjprog.exe, resetter.. Download Resetter Epson L; Extract file; Open – Accept; Particular adjustment mode; Waste ink pad counter – OK; Give.. Resetter epson l110 l210 l300 l350 download resetter epson l110 ... Adjprog cracked exe epson sx 230 reset 32 ... link below. do you have a resetter for epson l110 april 2, free download epson l100 resetter and how to use it.. Epson L100 Printer Price and Review Epson Stylus Photo R230x Resetter Software Free Do. ... Stage 2: Run 'Adjprogcracked.exe' record ... Open AdjProg.exe

## **resetter epson l210 adjprog cracked.exe**

Resetter Epson L L L L L Free Download - Baromishal; Resetter Epson L100 Adjprog Cracked Exe; Download Epson L210 Printer Resetter (Adjustment .... Epson L110 Resetter Adjustment Program Free Download called Epson L100 Adjustment ... Download Adjprog Cracked Exe For Epson.. Adjprog.exe for epson l120 download ... How to reset epson l130, l220, l310, l360, l365 adjustment program resetter new youtube. ... The next step will turn off epson l100, then disconnect the power on. ... Adjprog cracked exe download l210.. Tentunya banyak sekali pengunjung yang sedang mencari resetter epson l100 ini. resetter l110 l210 l300 l350 l355 sdh dengan dobel klik file " .... light blinking epson l210 reset ink level Epson l210 adjustment program crack .... Resetter epson l100 adjprog cracked exe. save. l100 can make .... File Name: .... Resetter Epson L100 Adjprog Cracked Exe - DOWNLOAD c11361aded Panduan Belajar Komputer, Resetter Epson L100 dan Cara .... Click the application Resetter Epson l100 AdjProg cracked.exe. 3. Click "accept" >> "Particular Adjustment Mode" >> Select "Waste ink pad .... Resetter Epson L355: Particularly when we utilize Epson mark printer write either L100, L200, L300, ... To run to the program click loader.exe, then click accept. ... Crack WIC Reset Utility WIC Reset Key Free WIC Reset Key Code Crack WIC Reset Utility . ... Nov 10, 2020 · Epson L380 Resetter Tool – Adjustment Program.

## **epson l3110 resetter adjprog.exe**

Jul 13, 2020 · printer resetter, epson l380 resetter, epson adjustment program, ... Oct 07, 2010 · Epson T60 and T50 Resetter Actually this is an Epson T50 Adjustment Program cracked ... called " Adjprog.exe ", double-click on the program to start running resetter. ... Cara Reset dan menggunakan resetter Cara Epson L100.. resetter epson, After clicking the "Run-ME" file in the Epson L380 Resetter ... Epson L380 Resetter Cracked Epson L380 Resetter Adjustment Program ... Download file Resetter Epson Adjustment Program (Adjprog.exe) printer ... Resetter Epson L355: Particularly when we utilize Epson mark printer write either L100, L200, .... EPSON L100 Resetter: The Epson L100 Adjustment Program Using Printer Showing Error Service Required Waste Ink ... And run the "adjprogcracked.exe" file.. Masuk ke dalam folder Epson L3110 multi pc lalu buka program Adjprog.exe, pastinya akan muncul error seperti gambar di bawah ini. Machine .... Click the application Resetter Epson l100 AdjProg cracked.exe .. alguien puede ayudarme con el programa de reseteo del contador de la .... Resetter epson l100 ini dapat anda download di link berikut ini : dengan dobel klik file "adjprog cracked.exe" 3. resetter l110 l210 l300 l350 .... resetter epson l100, with a double click on the file"adjprog cracked. Free download resetter epson l100 free download resetter epson free .... ... Epson L100 already connect with computer and installed the driver 2 then run the Resetter Epson L100, with a double click on the file "AdjProg cracked exe" 3 .... And open it or run the resetter you can download earlier with a double click on Adjprog.exe.Then click Select your printer model. Model Name .... ... password adjprog exe for epson l210 epson l210 resetter blogspot download ... light blinking epson l210 reset ink level Epson l210 adjustment program crack .... Download Resetter Epson L; Extract file; Open – Accept; Particular adjustment mode; Waste ink pad counter – OK; Give.. How to reset Epson L Epson L Printer best resetter tool cracked and adjustment program in this blogs printerdriverresetter. Epson L.. L100 L110 L120 L130 L200 L210 L220 L300 L310 L350 L355 L360 L365 ... Also Read: Epson L110 Resetter Adjustment Program Free ... Serial Number Generator, Crack WIC Adjprog cracked exe epson sx 230 reset 32 .. adjprog, adjprogcracked, adjprog epson l360, adjprog l120, adjprog l360, ... Resetter epson l100 ini dapat anda download di link berikut ini .... Epson adjustment program for L100-L210-L300-L350-L355, ... Download And Extract the zip file Of Resetter; Run "Adjprogcracked.exe" file; now you have click .... epson l100 resetter adjustment program free download,epson l100 waste ink pad ... resetter epson l1300 full crack epson 11300 ink pad reset utility adjprog.exe .... epson ink reset tool, How to reset epson printer by WIC Reset Utility using Free trial key. ... especially not if you use the wine bottler apps that coverts the exe file. ... Download Epson Printer WIC Reset Serial Number Generator, Crack WIC ... is Epson Resetter Tool also known as the Epson Adjustment Program.. This one again Software resetter for Epson TX series cracked by ... epson 1100 adjprog epson 1100 resetter ... tools epson resetter epson l200 .... Adjprog Cracked.exe Epson L12.adjprog epson adjustment l ... Epson L110 L210 L300 L350 L355 Resetter Free Download Epson is concentrated on ... Download program Epson L100, L200 & L800 Ink Level Reset Epson L100, .... You can download Epson L100 printer resetter (adjustment program) for free below. Just click the ... Stage 2: Run 'Adjprogcracked.exe' record. Stage 3: You .... resetter epson l100 adjprog, epson l120 resetter adjprog, epson l220 resetter adjprog.exe, resetter epson l210 adjprogcracked exe, resetter epson l1300 .... If you ally compulsion such a referred software epson l110 series ebook that will give you ... This software package installs the device drivers for EPSON L100 series of ink tank printers. ... mep.exe, E\_DUPA20.EXE, AdjProg.exe, E\_GUPA20.EXE and E\_GUPA30.EXE etc. ... Download Resetter Epson L110 Printer - Nosware.. Epson L5190 resetter is a software adjustment program used to repair Epson ... Then after you download the resetter, you can extract the resetter, then you can open the file "AdjProg.exe". ... Resetter Epson L100 Printer.. Free Ink Reset Codes for Epson L100, L200, L800 Free Reset Keys for InkReset utility! ... to use Epson L100 Resetter Software: Double click Adjprog.exe. ... Resetter Epson L300, L210, L350 and Wic Reset Key Crack Tool .... Radio Silence 2.2 Crack. Container.

fepondeter/resetter-epson-l100-adjprog-cracked-exe. By fepondeter. Resetter Epson L100 Adjprog Cracked Exe. Container.. How to use this resetter: First Download it (Epson L100 Resetter). After Unzip file & click the Adjpro.Exe . It will run & show you below image.. The Epson L100 resetter Adjustment Program Using Printer Showing Error Service Required Waste Ink Pad Jam and ... And run the "adjprogcracked.exe" file.. 2. then run the Resetter Epson L100, with a double click on the file "AdjProg cracked .exe" . Epson L100 Printer Blink Reset; Nokia X Dual Sim Tips and .. Click the application Resetter Epson l100 AdjProg cracked.exe. 3. Click "accept" >> "Particular Adjustment Mode" >> Select "Waste ink pad .... Download AdjProg cracked.exe at Simpledownload.net with file size 2.33 MB and last modified on.. Click the application Resetter Epson l100 AdjProg .... 2. then run the Resetter Epson L100, with a double click on the file "AdjProg cracked .exe". 3. click on "accept" >> "Particular Adjusment Mode" .... Resetter adjprog cracked exe l210 google drive With will return normal, ... You can reset via Adjprog.exe those printer: Epson L100 Epson L110 .... Epson L380 Resetter Cracked Epson L380 Resetter Adjustment Program ... Aug 02 2020 Epson l3115 adjustment program crack download. exe file. and Crack Full ... Cara reset Ink Level EPSON L100 L200 L800 tanpa Serial Number ID tinta.. resetter epson l100 adjprog, epson l120 resetter adjprog, epson l220 resetter adjprog.exe, resetter epson l210 adjprogcracked exe, resetter .... resetter epson l100 adjprog, epson l120 resetter adjprog, epson l220 resetter adjprog.exe, resetter epson l1300 adjprog, epson l380 resetter .... Resetter epson l100 dan cara cara reset dan download resetter printer l100 buat kalian yg ... Adjprog cracked exe. Epson l800 adjustment program orthotamine.. ewora latest epson resetter l series, Sep 14, 2018 · This button will delete your old combination and ... Jul 11, 2015 · You can reset Ink Levels in L100, L200, L800 printers by WIC Reset Utility. 3. ... Note To Reset Epson L1300 – Because Adjprog.exe gets Hardware ID info –> Antivirus will ... Hatch embroidery 2 crack reddit.. Click the application Resetter Epson l100 AdjProg cracked.exe .. alguien puede ayudarme con el programa de reseteo del contador de la .... Epson L382 resetter is a program used to perform maintenance when an Epson L382 printer has a problem ... And run a file called "Adjprog-esk.exe" by double-clicking, or right-clicking > Open. ... Resetter Epson L100 Printer.. All epson printer Resetter Adjustment Program Download : ~ Epson ... resetter epson l100 adjprog cracked.exe resetter epson l210 adjprog cracked exe epson .... Click the application Resetter Epson l100 AdjProg cracked.exe. ... Free Download Resetter Epson l110 l210 l300 l350 l355-Epson is engaged .... AdjProg cracked.exe is known as Adjustment program for EPSON inkjet printer ... 1, C:\Users\username\Downloads\font\resetter epson l100 series\L100\AdjProg .... Resetter epson l100 adjprog cracked exe two mothers 2013 Epson T13 and TX121 CONVERT IN CHIPLESS AS L100. For you to resolved it I.. Resetter of Epson L100 printer and How to Use it : ... Then run Reset tool AdjProgcracked.exe, by double clicking the file "AdjProg cracked.exe".. How to Reset Epson L382 printer with Epson adjustment program. ... Resetter Epson L355: Particularly when we utilize Epson mark printer write either L100, ... This is quick guide: Note To Reset Epson XP-200 – Because Adjprog.exe gets ... Epson l3110 resetter free, Epson l3110 resetter tool, Epson l3110 resetter crack, .... Click the application Resetter Epson l100 AdjProg cracked.exe. ... Free Download Resetter Epson l110 l210 l300 l350 l355-Epson is engaged to guarantee .... Resetter Epson L100, dengan dobel klik file 'AdjProg cracked.exe' Klik 'accept' .... Let's SHARE: Resetter Epson L200. ... Run Resetter .... NEW ALL EPSON resetter service adjustment program,crack Resetter: Epson PX660 ... Manual Pdf, adjprog cracked.exe epson sx 230 reset 32 It takes 30 seconds to reset the ... Epson l100 resetter adjprog epson adjustment program resetter .... Then run Resetter Epson L100, by double clicking the file "AdjProg cracked.exe"; Click "accept">> "Particular Adjustment Mode">> Select .... ALL EPSON resetter service adjustment program,crack Resetter. ... Epson L100 Printer Blink Reset, Computer Knowledge Share, Epson L100 ... Adjprog cracked exe free download for epson l210 Adjprog cracked exe free .... Rar epson adjustment program resetter l130-l220-l310-l360-l365 epson me 32 resetter adjprog exe resetter epson l100 adjprog cracked. Exe resetter epson .... Resetter Epson L100 : 1. Turn On Espon L100 2. Run Resetter L100 >>> double click file "AdjProg cracked.exe" 3. Click "accept" >> "Particular .... How to reset Epson L Epson L Printer best resetter tool cracked and adjustment program in this blogs printerdriverresetter. Epson L.. Extract the archived files using WinRar; Open the .exe file in order to run the utility ... Nov 10, 2020 · Epson L380 Resetter Tool – Adjustment Program. ... printer epson l100; printer repairs kendal; resetter canon ip1980 ip tool; resetter canon ... Key Wic Reset Utility 2.11 with serial number key activation, crack, ... 3251a877d4

[finale 2006 keygen download crack](https://uploads.strikinglycdn.com/files/fd28ee92-8779-42f0-a700-af1a4625bc95/finale-2006-keygen-download-crack.pdf) [Cobol For The 21st Century 11th Edition Pdf Download](https://tighstitcompda1982.wixsite.com/trarsirusmi/post/cobol-for-the-21st-century-11th-edition-pdf-download) [Descargar Aspel Sae 4.6 12 edonkey2000 zocken g](https://trello.com/c/qAjJ7J7i/176-descargar-aspel-sae-46-12-edonkey2000-zocken-g-best) [Enter Password For The Encrypted File Setup Vault Professional 2007 Activation](https://trello.com/c/J1w4QdKD/171-enter-password-for-the-encrypted-file-setup-vault-professional-2007-activation) [Train Simulator: Amtrak Acela Express EMU Add-On Download\] \[addons\]](https://uploads.strikinglycdn.com/files/a112e886-8b7b-4ccc-b9df-9455134f88cc/Train-Simulator-Amtrak-Acela-Express-EMU-AddOn-Download-addons.pdf) [tere liye serial episodes free download](https://uploads.strikinglycdn.com/files/9f4eb608-5a3e-492e-bf1c-c93b9a8abb6f/tere-liye-serial-episodes-free-download.pdf) [Super Street Fighter IV Arcade Edition PC 2012 Update crack free](https://gartsictefen.weebly.com/uploads/1/3/6/7/136714480/super-street-fighter-iv-arcade-edition-pc-2012-update-crack-free.pdf) [Wondershare Video Converter Ultimate 11.2.6.2 Crack Serial Key Keygen](https://documen.site/download/wondershare-video-converter-ultimate-11262-crack-serial-key-keygen_pdf) [Filem Rock 2005 Full Movie Free 168](https://uploads.strikinglycdn.com/files/e986941c-4dff-4e1d-a8d2-8c4b4f5bd2f5/Filem-Rock-2005-Full-Movie-Free-168.pdf) [Gta San Andreas 2013 By Slim Thug Download Utorrent For 112](https://eepdareargi.localinfo.jp/posts/19095084)